## Business Objects Designer Xir3 User Guide

Yeah, reviewing a books Business Objects Designer Xir3 User Guide could grow your close associates listings. This is just one of the solutions for you to be successful. As understood, skill does not recommend that you have astonishing points.

Comprehending as capably as bargain even more than additional will have enough money each success. neighboring to, the publication as skillfully as acuteness of this Business Objects Designer Xir3 User Guide can be taken as competently as picked to act.

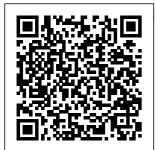

**Psychedelic** Notebook Springer Science & **Business Media** Creating Universes with **Business** Objects

Designer XI V3 is a complete learning system consisting of a thorough book and a professionally designed computer-based training application. The system is completely dedicated to teaching you how to become a traps, fan traps,

competent Universe Designer. Readers learn how to create a basic universe and how to tackle many of the complications that may arise when designing universes. These topics include chasm

multi-keyed property tables, double-counting measures, multiple fact tables. aggregated fact tables, and more. Management of delivery (outside hospital) New York : Harper & Row Grab this amazing Ouroboros Notebook for vourself or someone who's interested in space exploration and science fiction stories. The paperback notebook consists of 120 pages, size 6x9 inches. - 6x9 Notebook- 120 Pages Count-Paperback Cover

Cash Management **Balance** Reporting **Specifications** HarperCollins **Publishers Provides** information on developing Windows applications, building database applications, and the features and functions of Visual Basic 2008. Creating Documents with Business Objects SAP PRESS This book constitutes the refereed proceedings of the 17th Internationa 1 Conference on Information Processing in Medical

Imaging, IPMI 2001, held in Davis. CA, USA, in June 2001. The 54 revised papers presented were carefully reviewed and selected from 78 submissions. The papers are organized in topical sections on objective assessment of image quality, shape modeling, molecular and

diffusion tensor imaging, registration and structural analysis, functional image analysis, fMRI/EEG/MEG deformable registration shape . analysis, and analysis of brain structure. Murach's Visual Basic 2008 Business Objects Designer XI V3 The ultimate guide to assessing and exploiting the customervalue and revenue potential of the Cloud A new business model is sweeping the

world—the Cloud. And, as with any new technology, there is a great deal of fear, uncertainty, and doubt surrounding cloud computing. Clou customers, users, and donomics radically upends the conventional wisdom, clearly explains the underlying principles and illustrates through define strategy and understandable examples how Cloud computing can create compellingvalue-----wh ether you are a customer, a provider, a strategist, or an investor. Cloudonomics covers everything you need toconsider for the delivery of business solutions. opportunities, andcustomer satisfaction through the Cloud, so you can provides deep insights understandit-and put it to work for your of the Cloud for

business.

Cloudonomicsalso delivers insight into when to avoid the cloud, and why. Quantifies how cloud providers cancollaborate to create win-wins Reveals how to use the Laws of Cloudonomics to guide implementation Explains the probable evolution of cloud businesses andecosystems Demolishes the conventional wisdom on cloud usage, IT spend, community clouds, and the enterprise-provider cloud balance Whether you're ready for it or not. Cloud computing is here tostay. Cloudonomics into the businessvalue

executives. practitioners, and strategistsin virtually any industry-not just 2010 SAP PRESS technology executives butalso those in the marketing, operations, economics. venturecapital, and financial fields. Computer Algebra and Differential Equations Getty Publications This book provides a good introduction to the classical elementary number theory and the modern algorithmic number theory, and their applications in computing and information technology, including computer systems design, cryptography and network security. In this second edition proofs of many theorems have been provided. further additions and

corrections were made. Microsoft Excel Your complete quide to safeguarding your SAP HANA 2.0 platform awaits! Get step-by-step instructions for configuring and maintaining each security element, from the new SAP HANA cockpit to privileges and roles. Learn how to secure database objects and provision and maintain user accounts. Then, dive into managing authentications. certificates, audits, and traces. Highlights include: 1) SAP HANA cockpit 2) Privileges 3) Catalog objects 4) User accounts 5) Roles 6) Authentication 7) Certificate management 8) Encryption 9) Lifecycle management 10) Auditing 11) Security tracing Caged Springer "Have you discovered the power of PivotTables? The 'too complicated' excuse is gone -Excel 2010 makes creating and using PivotTables easier and faster than before. In this comprehensive 10-part program, master trainer Philip Wiest shows vou what's new and what tools can help you the most.

Page 4/13

From layout and organization to analyzing data and creating reports, this revised full papers tutorial breaks down presented were this amazing Excel feature and teaches you all you need to know. With the help submissions. The of this video DVD, Microsoft Excel PivotTables will soon become your most valuable tool for sorting through and summarizing data."--Container. Grapevine in a Changing Environment Probus Professional Pub This book constitutes the refereed proceeding of the 7th International Conference on Flexible Query Answering Systems, and knowledge

FQAS 2006, held in representation and Milan, Italy in June 2006. The 60 carefully reviewed and selected from numerous papers are organized in topical sections on flexibility filmmaker.Benning in database management and quering, vagueness and uncertainty in XML guering and retrieval. information retrieval and filtering, multimedia information access. user modeling and personalization. knowledge and data extraction. intelligent information extraction from text.

reasoning. A dictionary, Canarese and English Milton, Ont. : Transactor Pub. This project based publication edited by Julie Ault documents and analyzes a body of work by the critically acclaimed reconstructed Henry David Thoreau's and Ted Kaczynski's iconic cabins, and uses these structures to reflect on utopian and dystopian versions of social isolation. Mounted on the walls of each cabin are copies of paintings by so-called outsider artists, also made by Benning. On the surface Benning's two cabins are night and day, invoking contradictory sets of

reclusive intentions and divergent paths leading back out. Deeper inquiry reveals the Thoreau / Kaczynski equation to be inspired. Benning's engagement makes discernable a multitude of contacts between their motivations. beliefs. and experiences of seclusion. Benning's armature artfully unfolds a complex articulation of practices of dissent, nonprescriptive ways of living, and the politics of solitude. The book includes photography by Benning, essays by Julie Ault, Benning, and Dick Hebdige, and extracts from Thoreau's and Kaczynski's writings. RED-BLOODED **HR** Springer Science & Business

Media The recent development in wireless networks and devices has led to novel services that will utilize wireless communication on a new level. Much effort and resources have been dedicated to establishing new communication networks that will support machine-to- the Global machine communication and the Internet of Things (IoT). In these systems, various smart and sensory devices are deployed and connected, enabling large amounts of data to be streamed. Smart services represent

new trends in mobile services, i.e., a completely new spectrum of contextaware, personalized, and intelligent services and applications. A variety of existing services utilize information about the position of the user or mobile device. The position of mobile devices is often achieved using Navigation Satellite System (GNSS) chips that are integrated into all modern mobile devices (smartphones). However, GNSS is not always a reliable source of position estimates due to multipath propagation and

signal blockage. Moreover, integrating GNSS chips into all devices Editore might have a negative impact on the battery life of future IoT applications. Therefore. alternative solutions to position estimation should be 4.2, this book will investigated and implemented in IoT applications. This Special Issue, "Smart Sensor **Technologies** for IoT" aims to report on some of the recent research efforts on this increasingly important topic. The twelve accepted building new papers in this issue cover various aspects of Smart Sensor Technologies viewing interface.

for IoT. Service-oriented Computing SICS Bring your data presentations into focus with this comprehensive quide to SAP **BusinessObjects** Web Intelligence. Updated for Webi teach you to create, design, and share your reports, while exploring the fundamentals of Webi and its extended capabilities. This fourth edition includes information on data source options for documents and queries, and a new HTML5-based

Punch up your reporting and analysis! a. SAP BI 4.2 SP4 Dive into Web Intelligence 4.2 enhancements and platform improvements, including a new HTML5 user interface, support for geomaps, and access to additional data sources b. Webi from A to Z Get the complete picture of working with Web Intelligence, from creation to publication. From the first step to the last. learn how to design reports that make an impact with this comprehensive guide c. Web Intelligence Interactive Viewer Discover the

HTML5-based Web presented many Intelligence Interactive Viewer and BI launchpad, a to exciting. Learn fully integrated interface for organizing, viewing, analyzing, and sharing business intelligence content. Plant Nematology Laboratory Manual Ignatius Press Learn to create powerful web intelligence reports using tables, crosstabs, and charts. Throughout the text there are wellthought-out examples on how to use these report structures to effectively transform corporate formulas to data into information that your company can use. Data can be

different ways. ranging from boring how to use the analysis tools to create interactive analytical reports that can rival dashboards in both analytics and performance. usually with less development time than dashboards. Web intelligence offers many powerful functions that can be used to create formulas that allow for highly effective analysis of corporate data. Discover how you can use these transform everyday numbers into useful decision-making tools. Corporate

data can be very large and accessed through many different universes. I earn how to build efficient queries with custom query filters, sub-queries, and database ranks. Also, learn how to create multiple query documents that take advantage of these many universes. Reporting and Analysis with SAP **BusinessObjects** Human Workplace Publishing \* Learn how to develop your own add-ons and customspecific solutions to **SAP Business** ByDesign \* Work with the Scripting Language to implement new business objects, and design your own UIs

\* Discover how to sell Business Objects and and distribute your custom applications Get ready for a new era of SAP programming! This book is your first and ultimate guide to developing for SAP Business ByDesign. See the new development environment and the Scripting Language in applications. Enrich action. understand how to model and implement business objects, and design journey deep into the inner workings of SAP's new business solution! Studio and Scripting Language Explore all features and functions of the new development environment. Learn how to implement new business objects using the SAP **Business ByDesign** Scripting Language.

UIs Extend existing business objects and UIs, design new UIs, and define your own business objects with nodes, associations, actions, queries, and messages. Full-Fledged Applications Integrate your business objects and UIs to create new them with analytical functions. and integrate them with output and web your own UIs. Begin a services as well as wor kflows.Architecture and Platform **Fundamentals** Understand the architecture building blocks and fundamental business concepts of SAP Business ByDesign, and learn how to work with built-in reuse services. Tutorials. Tutorials. Tutorials Find over 70

hands-on tutorials. which ensure that you won't just understand the theory, but also learn by doing everything yourself. Highlights \* SAP **Business ByDesign** studio and Scripting Language \* Business object modeling, implementation, and extension \* User interface extension and creation \* **Business configuration** \* Business analytics \* Service integration \* **Business** object engine, user interface engine, and extensibility framework \* Business Partner. Organizational Unit, Party, and Identity \* Lifecycle management and SAP Store Flexible Query Answering Systems Springer Science & **Business Media** 

Selected papers from standalone data the Computer Algebra and Differential Equations meeting held in France in June 1992. Implementing SAP HANA Mike Murach & Associates Incorporated Museums throughout the world face the challenge of finding nontoxic methods to control insect pests. This book focuses on practical rather than theoretical issues in the use of oxygen-free environments, presenting a detailed, hands-on guide to the use of oxygen-free environments in the eradication of museum insect pests. Information Processing in Medical Imaging Mit Press Implement SAP HANA as a

warehouse Integrate SAP Data Services and the SAP BusinessObjects BI tools with SAP HANA about implementing Benefit from step-bystep instructions, technical details, and downloadable data for Storage See how SAP every step In the new SAP HANA era. processes that once took weeks now take days, hours, or even minutes. Truly take advantage of this bold jump forward with this resource for a standalone SAP HANA implementation. Master data loading with SAP Data Services, data modeling in SAP HANA, and then SAP HANA.SAP HANA HANA integration with SAP BusinessObjects BI for modelling reporting and analytics. From general concepts to

specific

implementation steps and a real-world case study, this book offers the practical details SAP HANA that will shift your system into high gear. Data HANA has fundamentally changed data storage with column store tables that improve compression and, consequently, performance. SAP Data Services Avoid fast trash. Preprovision your data using source system analysis, profiling tools, and mapping to load highquality data into SAP Studio Dive into SAP HANA-specific data components like the attribute, analytic, and calculation views

that produce quality multidimensional models. Connecting SAP HANA with BI Deliver sophisticated data visualization and analysis by integrating SAP BusinessObjects Design Studio, SAP Lumira, SAP Predictive Analysis, and more with SAP HANA, Hands-On Case Study Take SAP HANA for a test drive. Download the data for the fictitious **AdventureWorks** Cycle Company s implementation and follow along every step of the way. **Highlights Source** system analysis SAP Data Services Analytic, attribute, and calculation views SAP HANA Studio Columnar database technology Denormalization Information Design Tool SAP

Information Steward SAP Predictive Analysis SAP **BusinessObjects BI** toolset SAP Lumira A Kurdish-English Dictionary SAP PRESS When a baby is born unexpectedly outside hospital the delivery is usually uncomplicated. The baby is delivered spontaneously without any special assistance needed. But it's better to know some info. Smart Sensor Technologies for IoT Packt Publishing Ltd This book is a part of the Proceedings of the Seventh

International Symposium on Neural Networks (ISNN 2010), held on June 6-9, 2010 in Shanghai, China. Over the past few years, ISNN has matured into a wellestablished premier international symposium on neural networks and related fields. with a successful sequence of ISNN series in Dalian (2004), Chongging (2005), Chengdu (2006), Nanjing (2007), Beijing (2008), and Wuhan (2009). Following the tradition of ISNN series, ISNN 2010 provided a

Page 11/13

high-level foundations. international architectures, and forum for network scientists. organizations, engineers, and modeling and educators to simulation. present the state-of-empirical studies, the-art research in as well as a wide neural networks range of and related fields. applications across and also discuss different domains The recent the major opportunities and developments of challenges of science and future neural technology, network research. including Over the past neuroscience, decades, the neural computer science, network cognitive science, community has nano-technologies witnessed and engineering significant design, among breakthroughs and others, has developments from provided all aspects of significant new neural network understandings research, including and technological solutions to move theoretical

the neural network research toward the development of complex, large scale, and networked brainlike intelligent systems. This longterm goals can only be achieved with the continuous efforts from the community to seriously investigate various issues on neural networks and related topics. (FC) Two Cabins by JB John Wiley & Sons This book is for programmers, scientists, and engineers who have knowledge of the Python language and know the basics of

data science. It is for those who wish to learn different data analysis methods using Python and its libraries. This book contains all the basic ingredients you need to become an expert data analyst.